# **PARTE 6 SOFTWARE DEFINED NETWORKS**

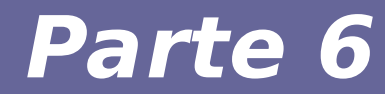

# **Modulo 1 Introduzione**

#### **Nuove linee di evoluzione delle reti**

- **I data center adottano tecniche di virtualizzazione delel risorse di calcolo**
- **Tale approccio si sta estendendo anche alle alle reti**
- **NFV: Network Function Virtualization**
- **SDN: Software Defined Networking**

#### **NFV**

- **Origine:**
	- Soluzione nata nelle reti di grossi ISP

#### ● **Obiettivo:**

- Rduzione di costi OPEX e CAPEX dei sistemi di rete
- **Metodologia:**
	- Uso di sistemi COTS per le funzioni di reti più sofisticate al posto di hardware dedicato

#### ● **Area di interesse:**

– Switch e router

#### **SDN**

- **Origine:**
	- Soluzione nata in reti limitate e maturata nell'ambito di data center
- **Obiettivo:**
	- Supporto per SDDC (Software Defined Data Center)
	- Migliorare orchestrazione in sistemi Cloud
- **Metodologia:**
	- Separazione funzioni di rete di basso livello da funzioni più sofisticate
	- Routing protocol vs. Packet forwarding

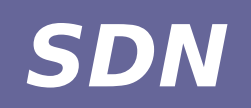

#### ● **Area di interesse:**

- Switch e router
- **Standard:**
	- ForCES
	- OpenFlow

#### **→ Focus di questa lezione**

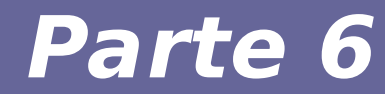

# **Modulo 2 Motivazioni**

#### **Necessità di condividere risorse**

- **Difficoltà nella gestione della rete a fronte di carichi di lavoro variabili**
	- Riconfigurazione: processo complesso
	- Scambio di messaggi tra dispositivi autonomi (es. router)
- **Infrastrutture di rete dimensionate su esigenze di picco**
	- Costi elevati
	- Risorse sotto-utilizzate (Google B4)

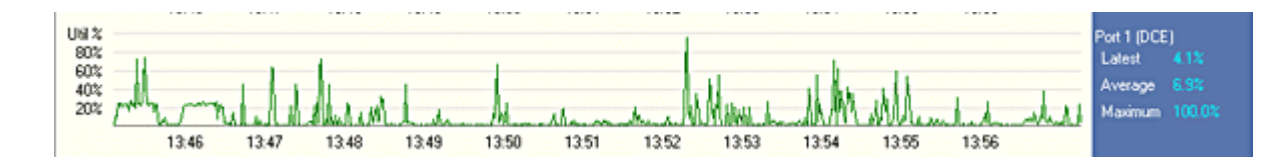

● **Serve un meccanismo flessibile per implementare policy complesse**

### **Performance isolation**

- **Flussi di traffico non dovrebbero interferire tra di loro**
- **Scenario critico: data center multi-tenant**
- **Soluzioni oggi disponibili**
	- VLAN + Switch managed
	- Traffic shaping
- **Difficile interoperabilità tra sistemi diversi**
	- Problema con policy complesse
	- Scenario critico: data center con migrazione di VM e riconfigurazione della rete
- **Serve un meccanismo flessibile per implementare policy complesse**

#### **Supporto per la ridondanza**

- **Ridondanza necessaria per fault tolerance**
- **Algoritmi per spanning tree**
- **Scarso supporto per altri algoritmi (e.g. load balancing)**
- **Scarsa interoperabilità con sistemi volti a gestire altre esigenze**
	- Resource sharing
	- Performance isolation
- **Serve un meccanismo flessibile per implementare policy complesse**

# **Supporto per funzioni aggiuntive**

#### ● **Funzioni aggiuntive**

- Firewall
- NIDS
- NAT
- Traffic shaping

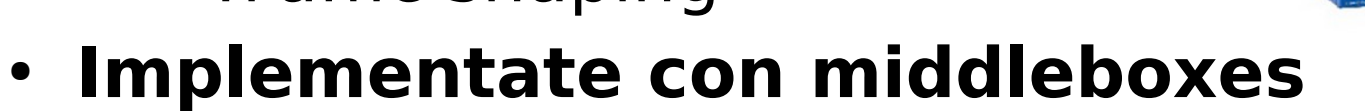

- **Necessità di integrare tali funzioni con funzioni base di rete**
	- Routing
	- VLAN/Spaning tree
- **Funzioni non integrate**
- **Serve un meccanismo flessibile per implementare policy complesse**

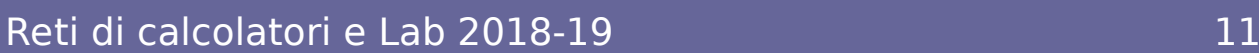

ad insertion

carrier-grade NAT

**WAN accelerator** 

ession border

controller

**DDoS** protection

OoE monitor

**INS** 

ad balance

# **Il problema del management**

- **Necessità:**
	- Adattarsi a scenari fortemente dinamici
	- Agire in modo rapido e automatico
- **Problema: Mancanza di integrazione**
	- Ogni dispositivo ha API/protocolli specifici di solito non interoperabili
- **Problema: Mancanza di stabilità**
	- Algoritmi distribuiti possono convergere a soluzioni di routing differenti a seguito di crash [Google B4]
- **Serve un meccanismo flessibile per implementare policy complesse**

# **Introducing…**

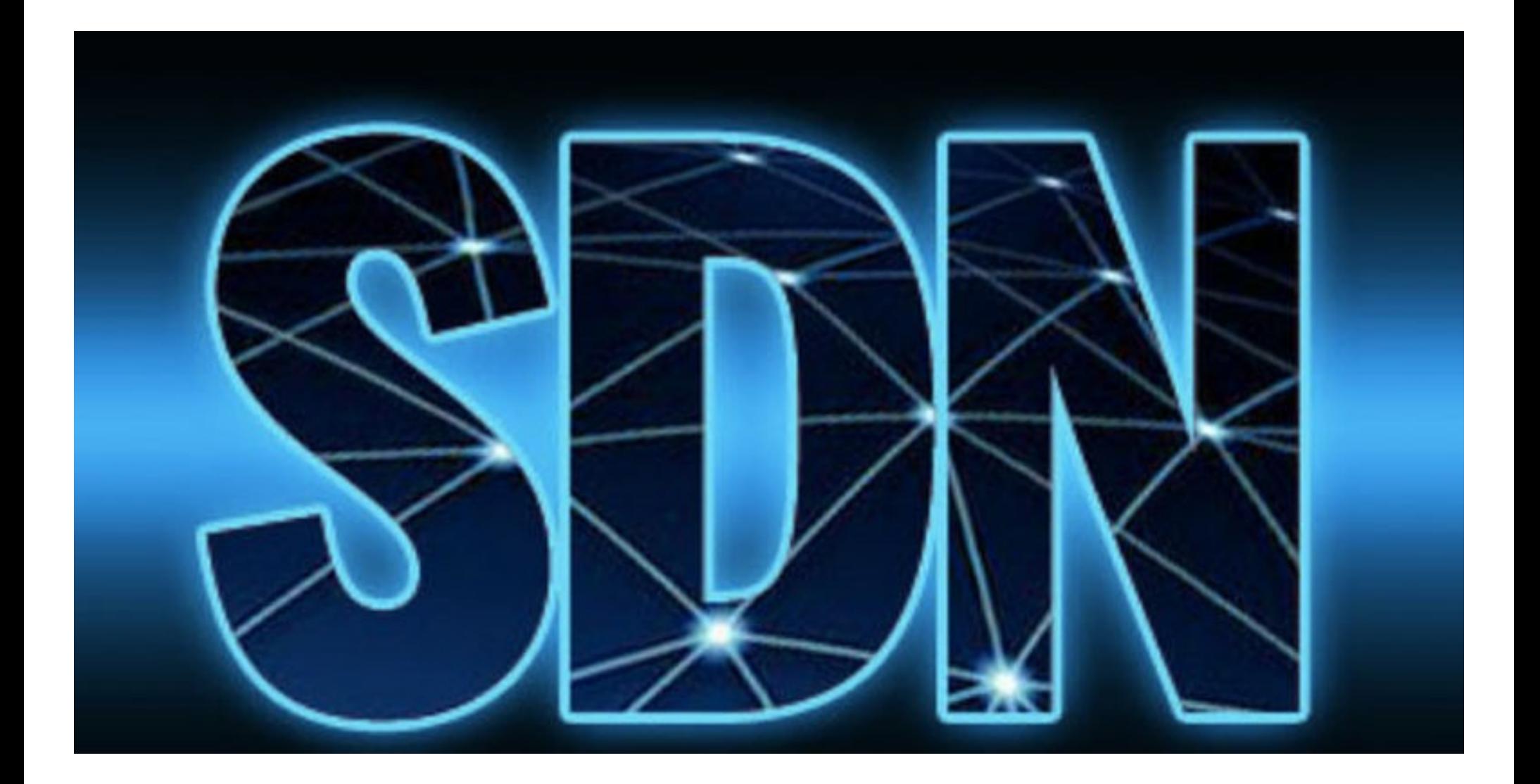

# **SDN: Funzioni**

- **Funzioni di basso livello** 
	- Data plane
	- Veloce
	- Distribuito
- **Funzioni di alto livello** 
	- Control plane
	- Centralizzato
	- Flessibile
	- Supporta policy complesse

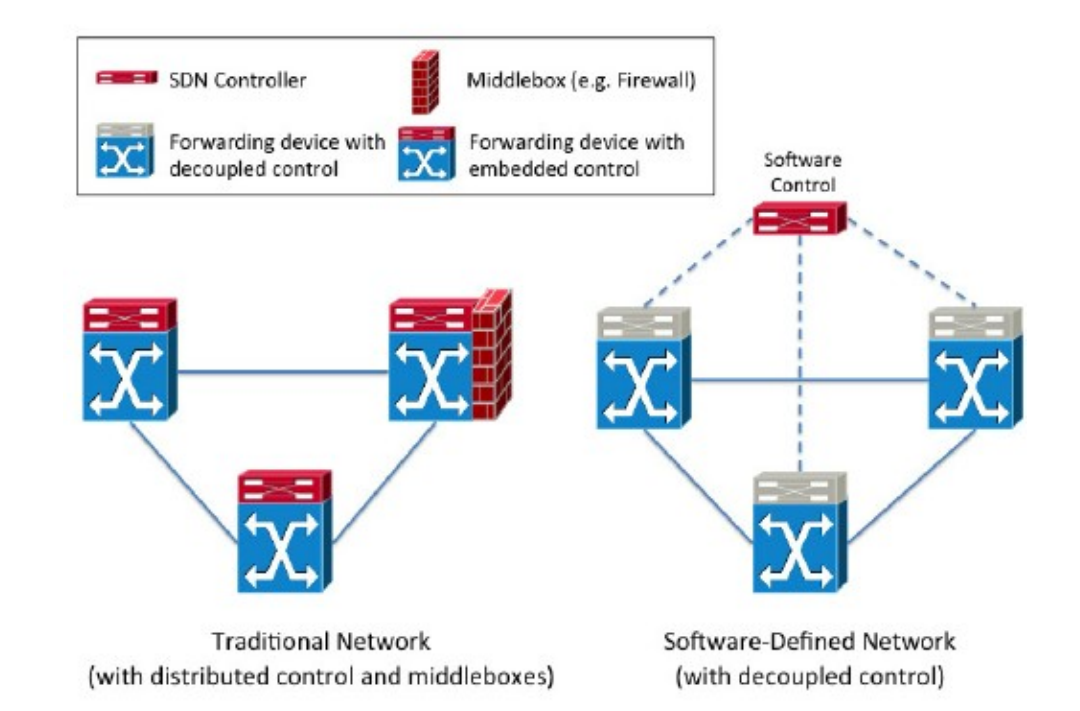

# **SDN: Definizione di interfacce**

- **Tra control plane e applicazioni** 
	- Northbound interface
	- REST API
	- OSPF/BGP/...
- **Tra data plane e control plane**
	- Southbound interface
	- OpenFlow (standard de facto)
	- ForCES

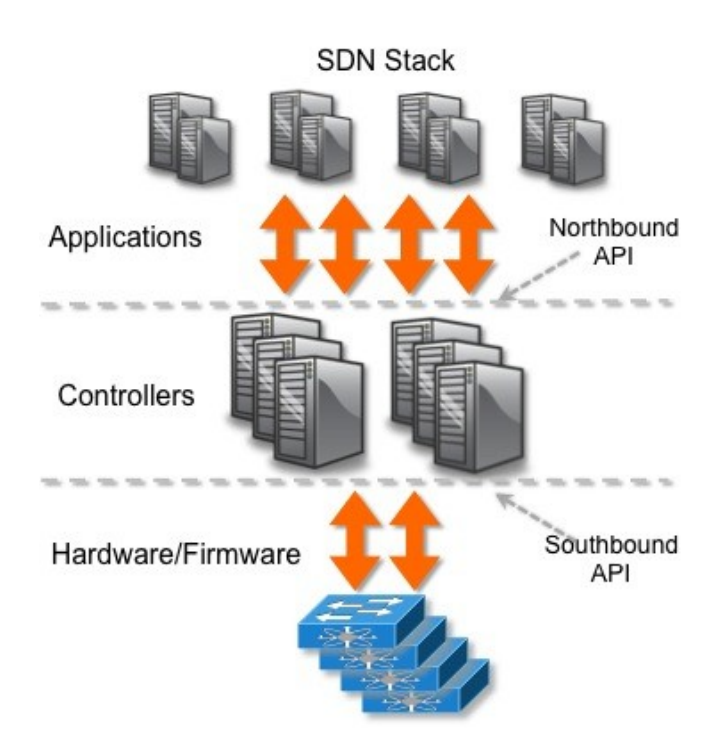

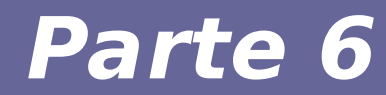

# **Modulo 3 Data Plane**

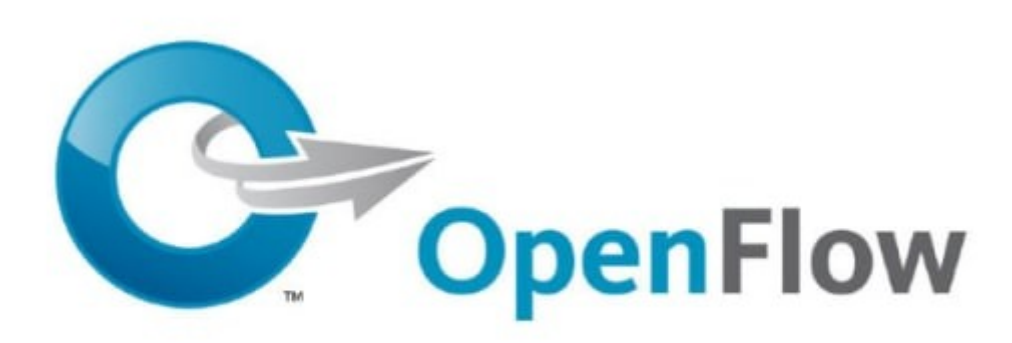

Reti di calcolatori e Lab 2018-19 16

#### **• Il data plane in un router tradizionale**

- Inoltro basato su tabelle di routing
- Match su NetID e selezione next hop

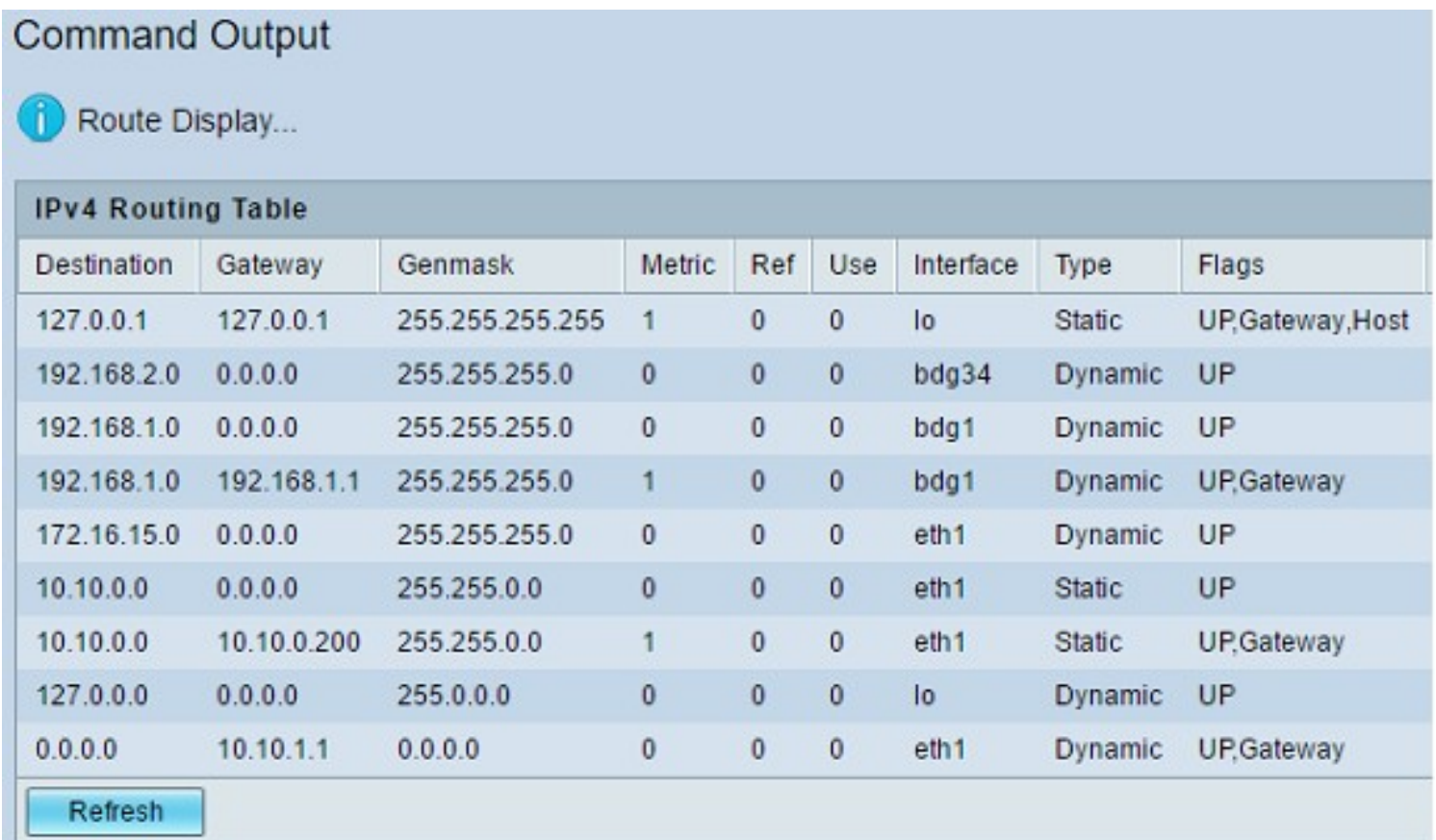

### **Applicazione al caso SDN**

- **Estendo e generalizzo la tabella di routing**
- **Il caso OpenFlow**
- **In OpenFlow ogni riga della tabella ha** 
	- Predicato di match
	- Azione
	- Contatori
	- Priorità
	- Time-out

**OpenFlow: Anatomy of a Flow Table** Entry

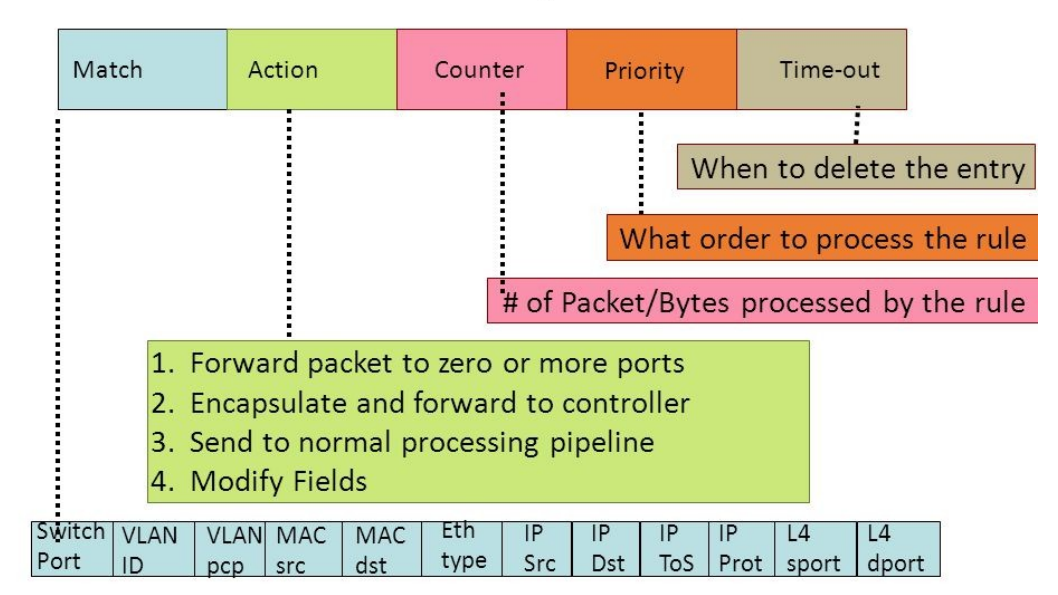

#### **Predicato di match**

- **Opera su numerosi campi (12-→ 41 campi a seconda delle versioni)** 
	- Porta di ingresso del device
	- VLAN ID + priority (PCP)
	- MAC src + dst
	- Type Eth
	- $-$  IP src  $+$  dst
	- IP proto
	- IP ToS
	- TCP/UDP src + dst

– ...

## **Predicato di match**

#### ● **Supporto per deep packet inspection**

– Considera campi di livelli differenti dello stack

#### ● **Grande flessibilità**

- Match esatti ma anche di tipo range/prefix
- Il numero di campi supportati cresce ad ogni versione dello standard

#### ● **Possibili problemi di prestazioni**

- Dimensione delle tabelle
- Problemi in alcune operazioni di match
- **Emulazione software danneggia le prestazioni**

#### **A cosa serve il matching**

#### **Flexibility in Matching**

• The ability to match on Layer-1 through Layer-4 allows the switch to behave like a variety of network devices

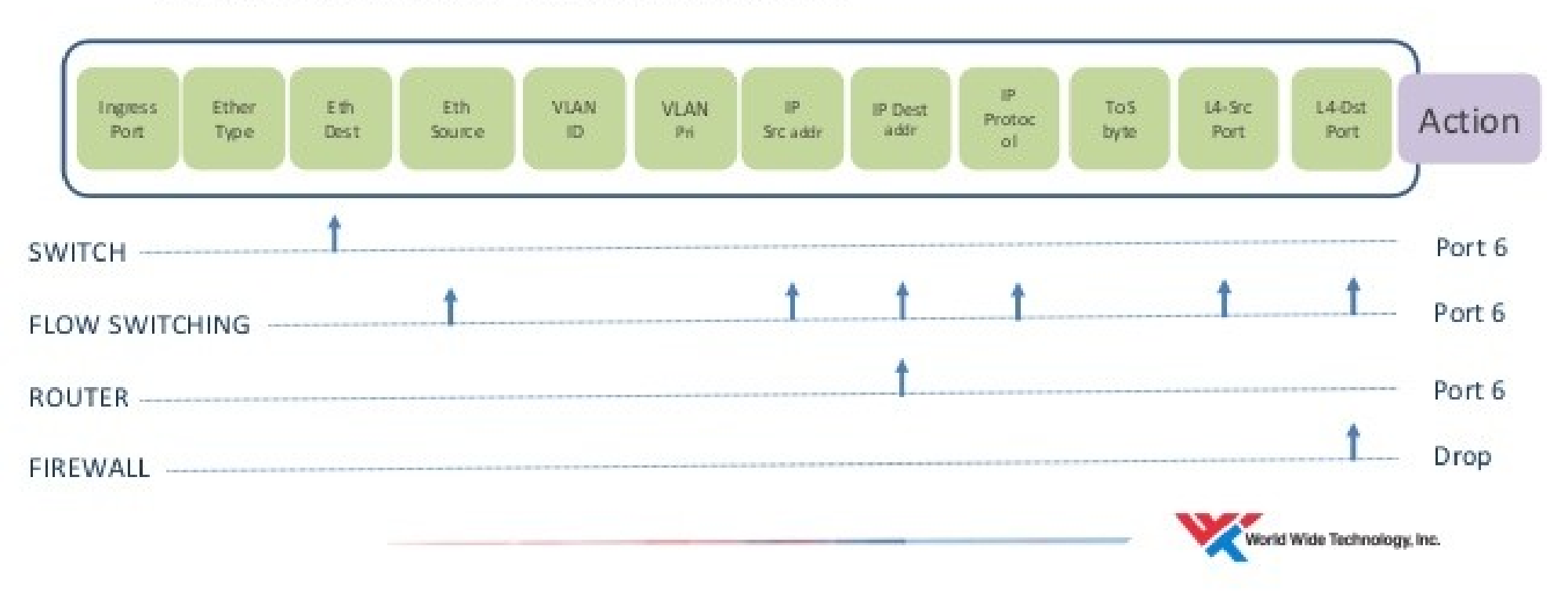

### **Azioni**

#### ● **Azioni supportate**

- Inoltro
- Drop
- Modifica di pacchetto
- Invio al controller
- Metering & shaping
- Altro...
- **Inoltro**
	- Come azione di default di router
- **Drop**
	- Azione di default di un firewall

### **Azioni**

- **Modifica di pacchetto**
	- Gestione VLAN
	- Implementazione di NAT
	- Redirezione verso altri nodi
	- load balancing in cluster
	- transparent proxy

#### ● **Invio al controller**

- Usato per sollevare situazioni non previste dalle tabelle locali
- Consente al controller di modificare le tabelle OpenFlow

#### **Azioni**

#### ● **Metering & shaping**

- Aggiornamento contatori
- Pacchetti riordinati per non eccedere traffic rate o per garantire QoS
- **Altre azioni**
	- Gestione gerarchica delle tabelle
	- Azione: inoltro a tabella secondaria
	- Azioni meno probabili sono inserite in tabelle secondarie
	- Fatto per motivi prestazionali
	- Alcune tabelle secondarie sono implementate in SW

#### **Statistiche**

- **Per ogni regola sono considerati**
	- Numero di attivazioni
	- → Numero di pacchetti con match
	- Volume di dati associati alla regola
- **Le azioni possono essere usate per azzerare i contatori periodicamente**

– Calcolo di frequenza di attivazioni

### **Southbound interface**

- Messaggi controller → switch
- **Messaggi asincroni (switch → controller)**
- **Messaggi simmetrici**
- **Messaggi legati a operazioni di:**
	- Richiesta descrizione switch
	- Lettura/scrittura stato switch
	- Lettura/scrittura configurazione switch
	- Invio di pacchetti
	- Controllo connettività (ping)

### **Messaggi Controller → Switch**

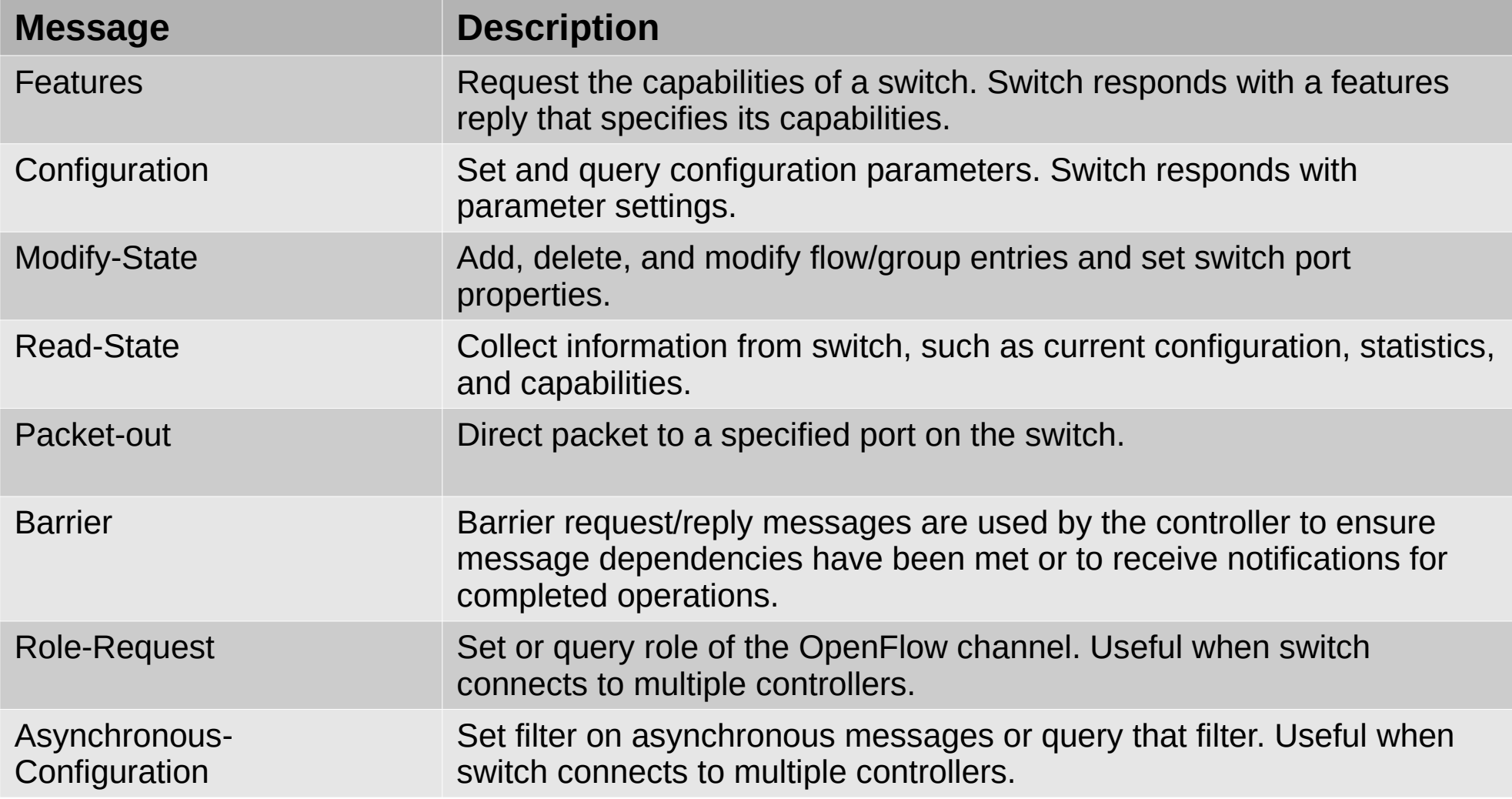

# **Messaggi Asincroni e Simmetrici**

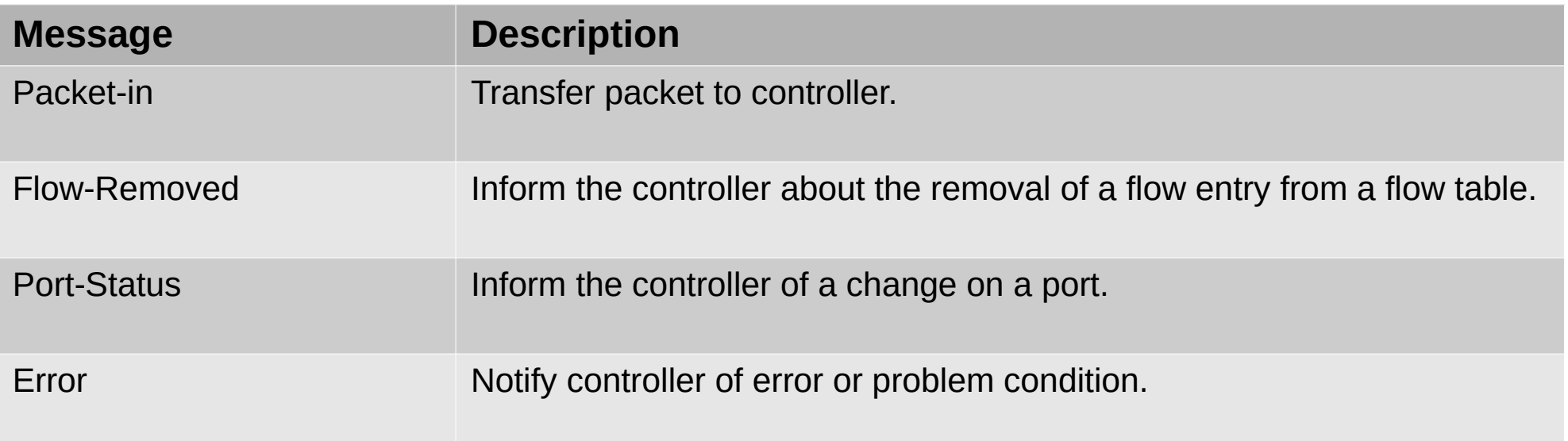

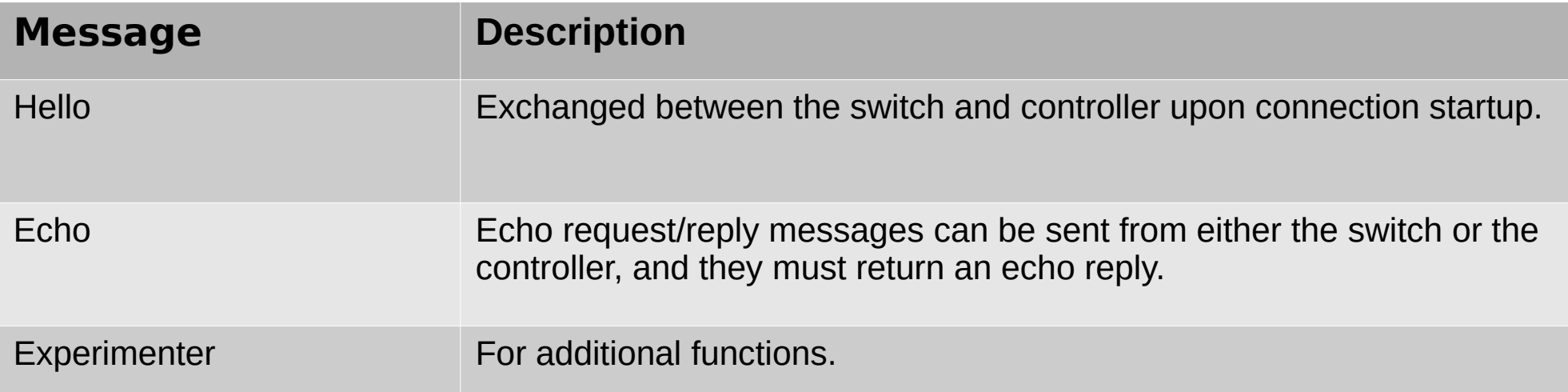

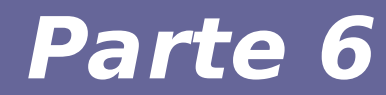

# **Modulo 4 Control Plane**

#### **Visione della rete**

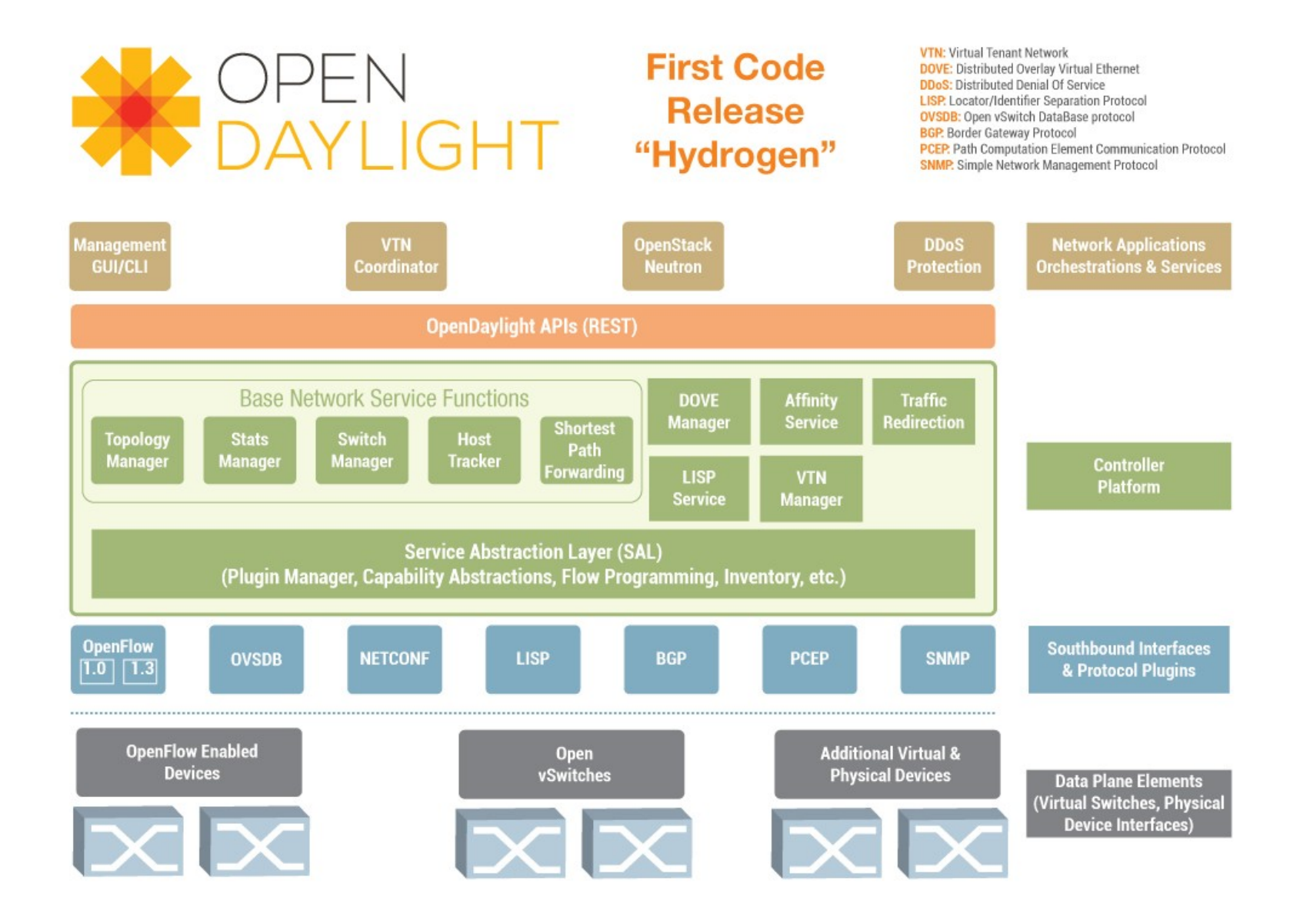

#### **Controller**

- **Sono disponibili diversi controller SDN**
	- Onos
	- Daylight
	- …
- **Caratteristiche architetturali comuni**
	- Livello comunicazione (southbound)
	- Interfaccia applicazioni (nothbound)
	- Gestione rete

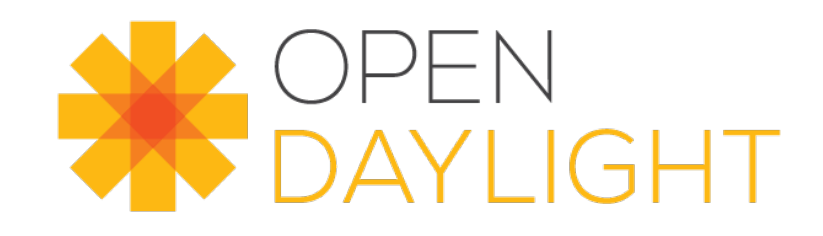

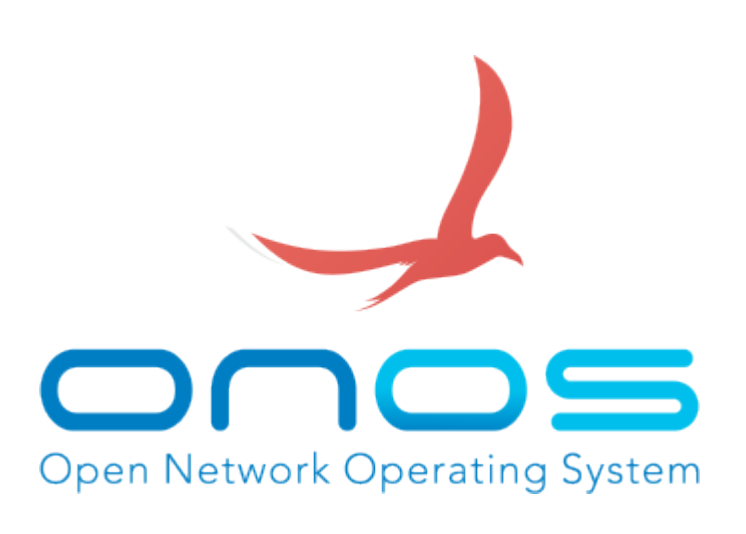

## **Livello comunicazione**

- **Gestione dell'interfaccia southbound**
- **Supporto protocolli per data plane**
	- Openflow
	- SNMP
	- ...

# **Interfaccia con applicazioni**

- **Gestione dell'interfaccia Northbound**
- **Tipicamente si usano API REST (Representational State Transfer)**
	- Basata su HTTP
	- Espone strutture dati che mostrano lo stato della rete e statistiche
	- Codifica dello spazio degli URL
	- Consente di manipolare tali strutture per inviare comandi all'infrastruttura

# **Interfaccia con applicazioni**

- **Consente di integrare la gestione della rete nelle altre logiche di gestione di un data center** 
	- Supporto per gestire la migrazione VM
	- Integrazione con OpenStack, vSphere
- **Possibile supporto per interazione con altri controller**
	- Federazione di enti diversi
	- Supporto per reti non-SDN
	- Gestione protocolli come OSPG, BGP, ...

### **Gestione dello stato globale della rete**

- **Repository dello stato della rete SDN**
	- Informazioni di stato su Switch, Host, …
	- Informazioni su flussi gestiti
- **Visione globale della rete, non limitata ai singoli dispositivi**
	- Supporto per approccio centralizzato
	- es, uso algoritmo di Dijkstra per routing
	- Tali decisioni possono essere esternalizzate mediante interfaccia northbound

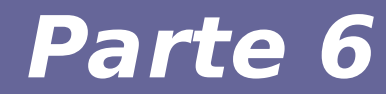

# **Modulo 5 Conclusioni e Sfide Aperte**

Reti di calcolatori e Lab 2018-19 anno 1990 anno 1990 anno 1991 anno 1991

# **Sfide aperte**

- **Problemi prestazionali nelle interazioni con il controller**
	- Ogni pacchetto inoltrato al controller è soggetto ad alta latenza
	- Problema in presenza di numerosi flussi di piccole dimensioni
- **Problemi prestazionali nel data plane**
	- Emulazione software in caso di predicati di matching particolari
	- Emulazione software in caso di overflow nelle tabelle
	- $-$  Prestazioni: Switch 10 Gb/s  $\rightarrow$  20 Mb/s

## **Sfide aperte**

- **Complessità del controller**
	- Grande capacità di implementare policy molto complesse
	- Difficoltà nel garantire prestazioni elevate
	- Controller potenziale Single Point of Failure

#### ● **Controller ridondato/parallelizzato**

- Fault tolerance
- Scalabilità

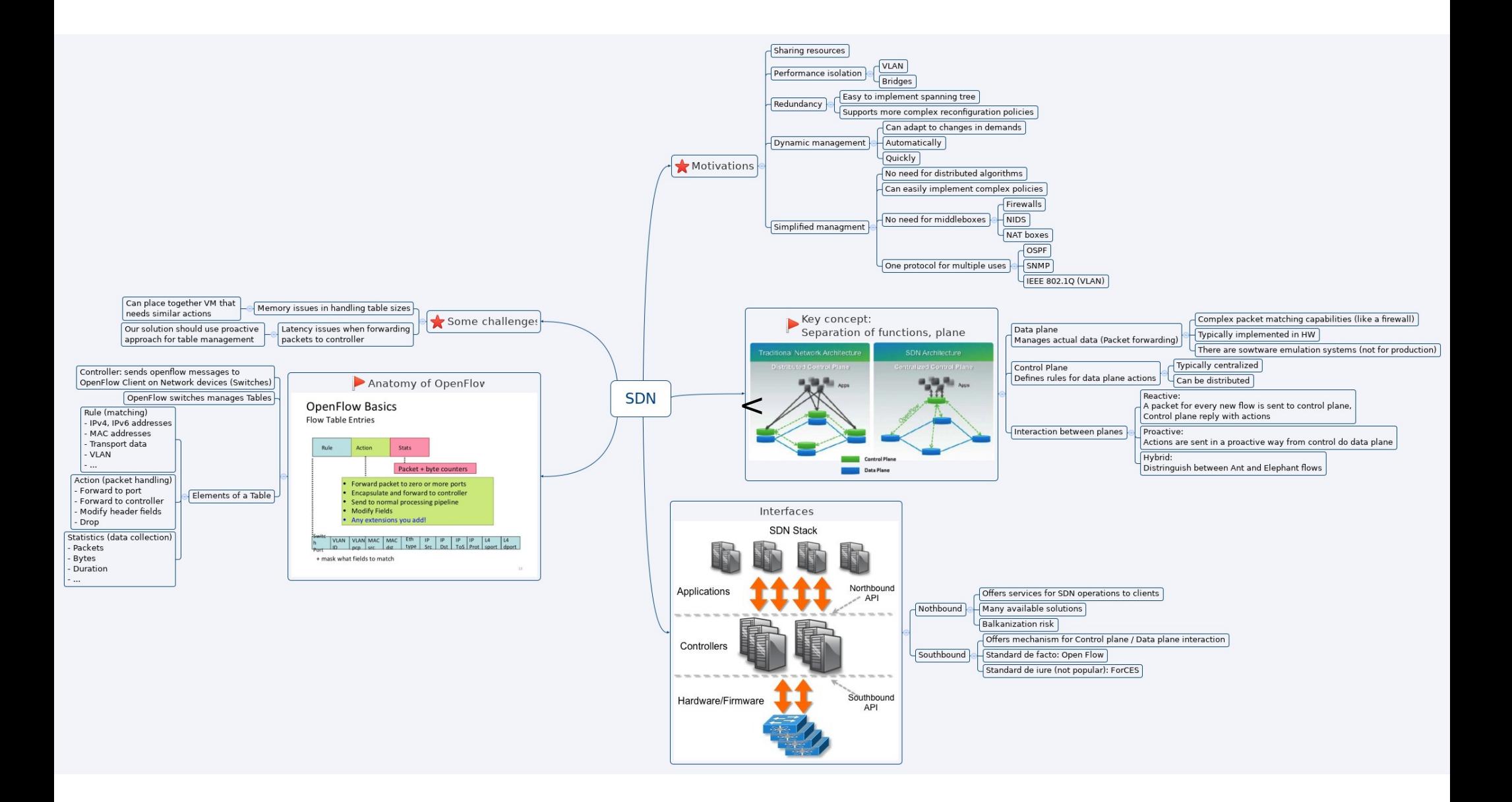

#### Reti di calcolatori e Lab 2018-19 39